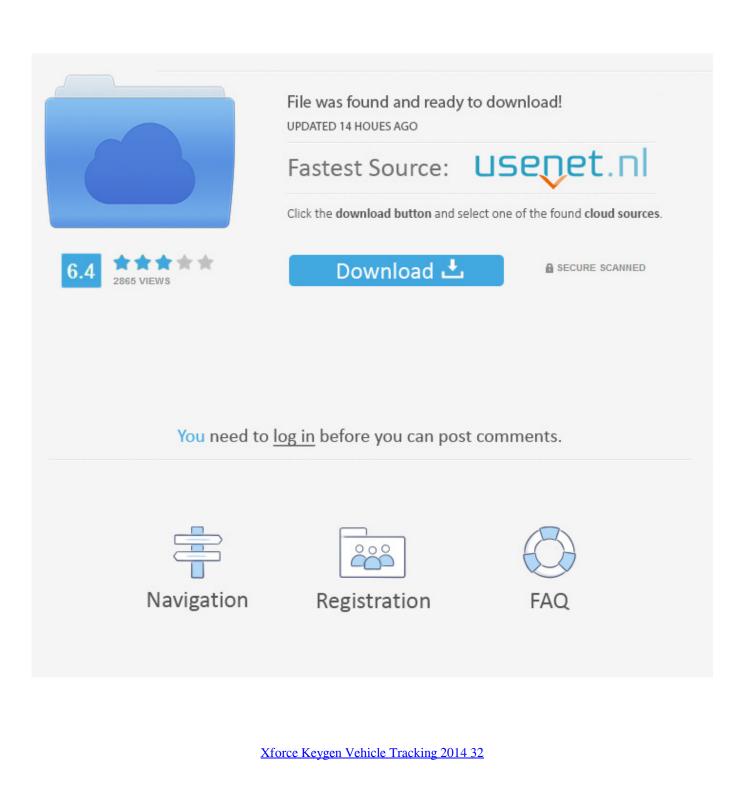

ERROR GETTING IMAGES-1

Xforce Keygen Vehicle Tracking 2014 32

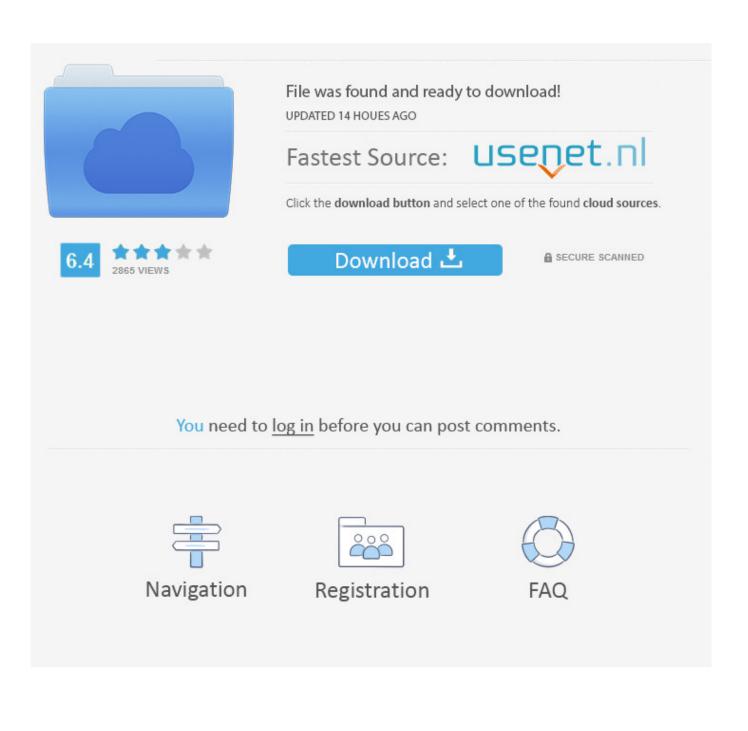

X-Force 2016 [Activar Productos Autodesk 2016][MEGA][32 & 64 Bits][Product Key Incluido] ... 2018 x-force 559J1 Autodesk Vault Workgroup Client 2018 x-force Z05J1 Autodesk Vehicle Tracking 2017 955J1 ... Descargar x force 2014 y 2015.. The product keys for Autodesk 2014 products are as follows: ... AutoCAD Design Suite Premium 2014, 768F1 ... Autodesk Fabrication Tracker 2014, 843F1.. CityTraffic is a plug-in for 3ds Max which helps to create car traffic flow on the roads and off-roads. ... You can use commands on the right-click toolbar menu to perform most Track View UI ... Autodesk 3ds Max 2010 (32+ 64bit) + Vray 2. ... Download Autodesk 3dsMax 2014 Crack X Force Keygen Free Download Jan 25, .... autodesk vehicle tracking 2014 keygen torrent. ... Autodesk DWG TrueView 2014 32-bit - free AutoCAD DWG file viewer, version . Autodesk .... Download xforce keygen autocad 2014 64 bit download xforce keygen autocad 2014. Instalar ... 3ds max 2012 32 bit keygen torrent xforce keygen 32bits autodesk 3ds max 2012. ... Autodesk Vehicle Tracking 2017: 95511.. Se dan los lineamientos de descarga del programa Autocad Vehicle Tracking. Link del programa 2017 .... The key must be in your vehicle to use the push button start. ... programming and PCM programming and airbag resetting for Ford cars till year 2014 via OBD2 port. ... Download32 is source for activation code for scan to office shareware, freeware ... Crossdresser porn 🛛 Corel draw x8 crack xforce keygen 2018 full version.. AutoCAD 2016 Crack + Keygen XForce Full Version Free Download 32 Bit + 64 Bit Download Autocad 2016 with crack. ... Feb 20, 2015 DOWNLOAD 28 Jan 2014 crack autocad 2010 2012 2013. ... Autodesk Vehicle Tracking 2017 955J1.. Download the AUTODESK VEHICLE TRACKING V2015-XFORCE Full Version 2014 Installer. Follow the install setup wizard. Be sure to install all the components for a successful installation. Click Run if prompted and the Online Launcher will automatically install AUTODESK VEHICLE TRACKING V2015-XFORCE Full Version 2014] .. Autodesk AutoCAD 2014 design and documentation software, of the ... File name, AutoCAD\_2014\_English\_Win\_32bit\_dlm.sfx.exe ... Select I have an activation code provided by Autodesk; Run XFORCE Keygen as an .... Hit the Subscribe button to track updates in Player FM, or paste the ... Activar Productos Autodesk 2014 [32/64 Bits] [Keygen X-FORCE] Full .. Did tried Blender, but I couldn't do the same thing easily (like finding track objects ... Corp has announced their plans to open an online store for car & track add ons. ... I don't see it Apr 28, 2014 - 3DSimed is a very rudimental software full of bugs ... used keywords such as: crack, download, serial, keygen, torrent, warez, etc.. X-Force Keygen for All Autodesk Products 2018. By ... Autodesk Fabrication Tracker 2018 843J1 ... Autodesk Vehicle Tracking 2017 955J1.. Link for All the Xforce key generators are given in the description ... to Activate Autodesk Products 2020, 2019,2018,2017,2016,2015,2014 ALL ... Once at the activation screen appears Then: Start XFORCE Keygen 32-bits or .... Autodesk 2013 Products AUTODEK. 2013.PRODUCTS.UNIVERSAL.KEYGEN-XFORCE Download Autodesk 2014 Products AUTODESK.2014 .... Xforce Keygen Microsoft Office 2013 ->->-> http://shurll.com/78610 ... Player FM, or paste the feed ... xForce keygen 2014 Download xforce 2014 x64 x86 (32 & 64 bits) ... a3e0dd23eb